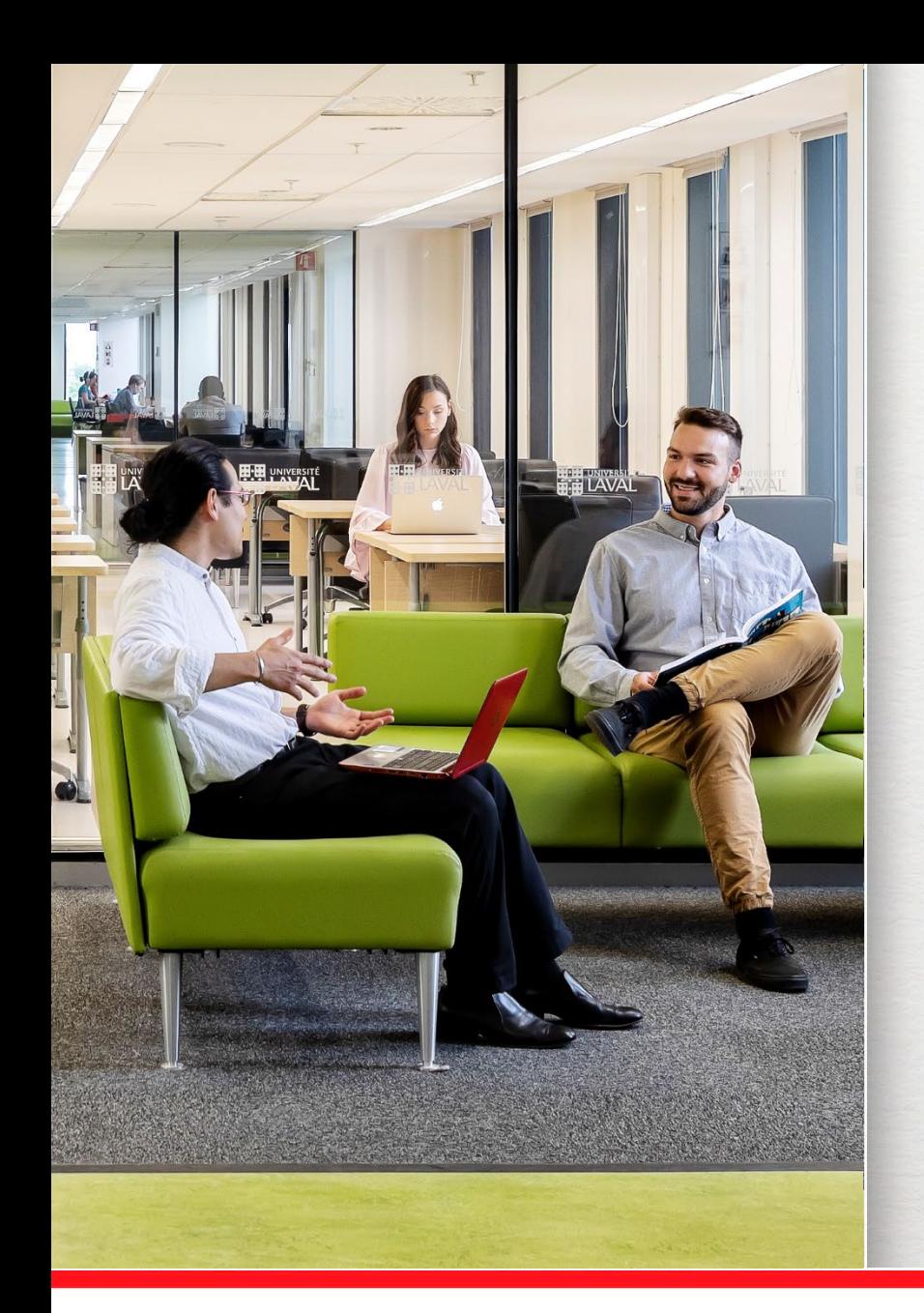

### **HAR-1000 Méthodologie de l'histoire de l'art**

Formation documentaire Deuxième partie : les bases de données

> Septembre 2023 **Marianne Demers-Desmarais** Bibliothécaire-conseil **Audrey LeBlond** Technicienne en documentation

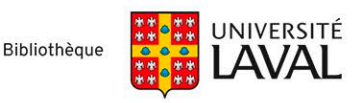

### **Plan de la présentation**

- > Types de périodiques
- > Bases de données
	- − Les bases de données bibliographiques + exercices pratiques
	- − Les bases de données textuelles multidisciplinaires + exercices pratiques
	- − Les banques d'images

## **Types de périodiques**

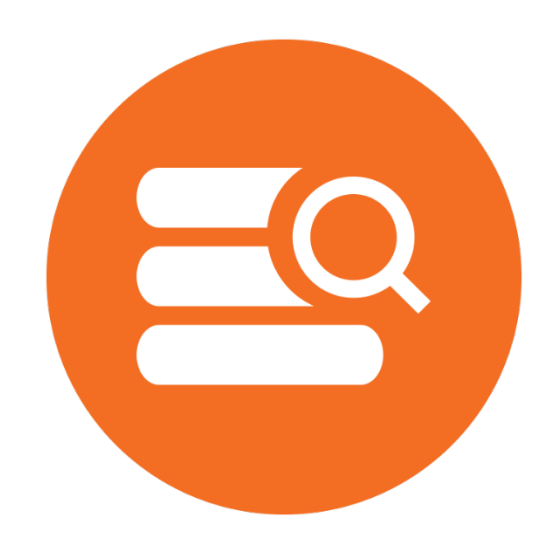

Bibliothèque de l'Université Laval **>** Initiation et recherche d'articles

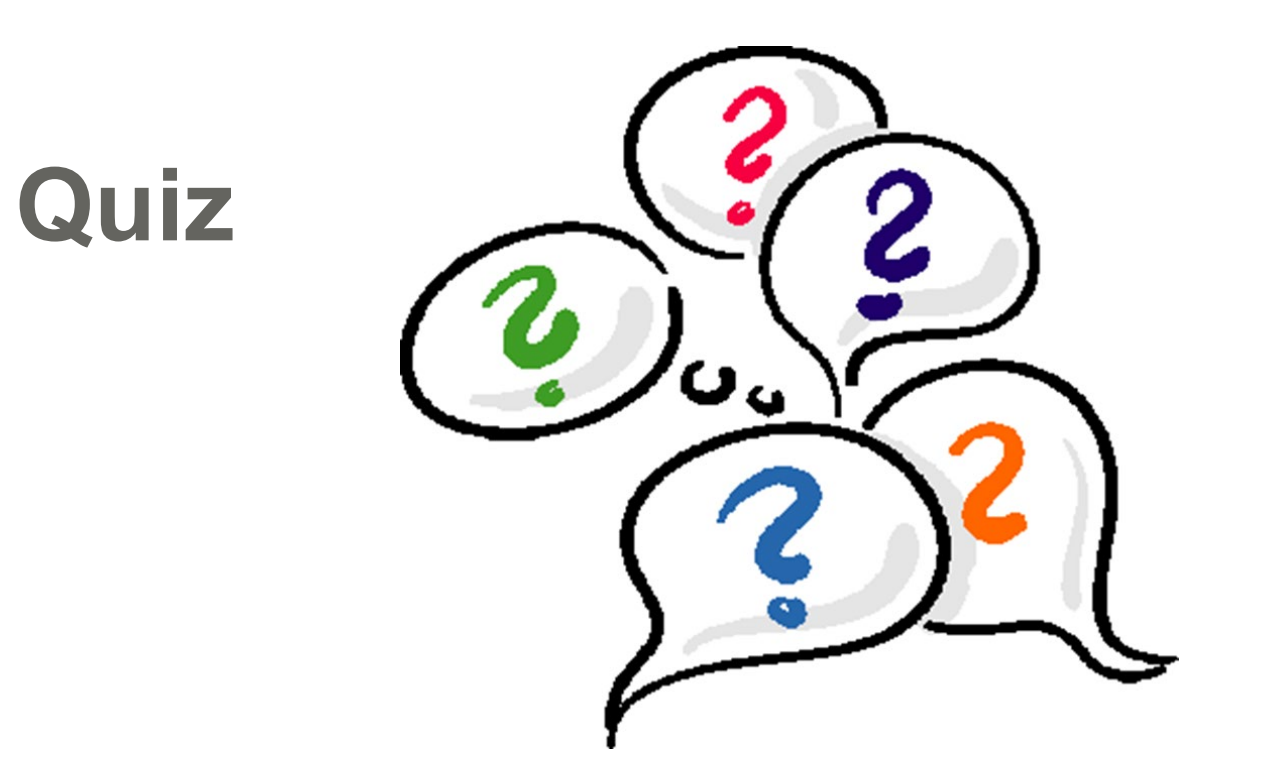

**Quel est le principal critère qui permet de désigner une revue comme scientifique?**

- a) Des scientifiques y publient des articles
- b) Elle doit concerner un domaine scientifique
- c) Elle doit compter sur un comité de lecture
- d) Elle est publiée par une université

### **Les périodiques**

### S'assurer d'obtenir des sources fiables et crédibles

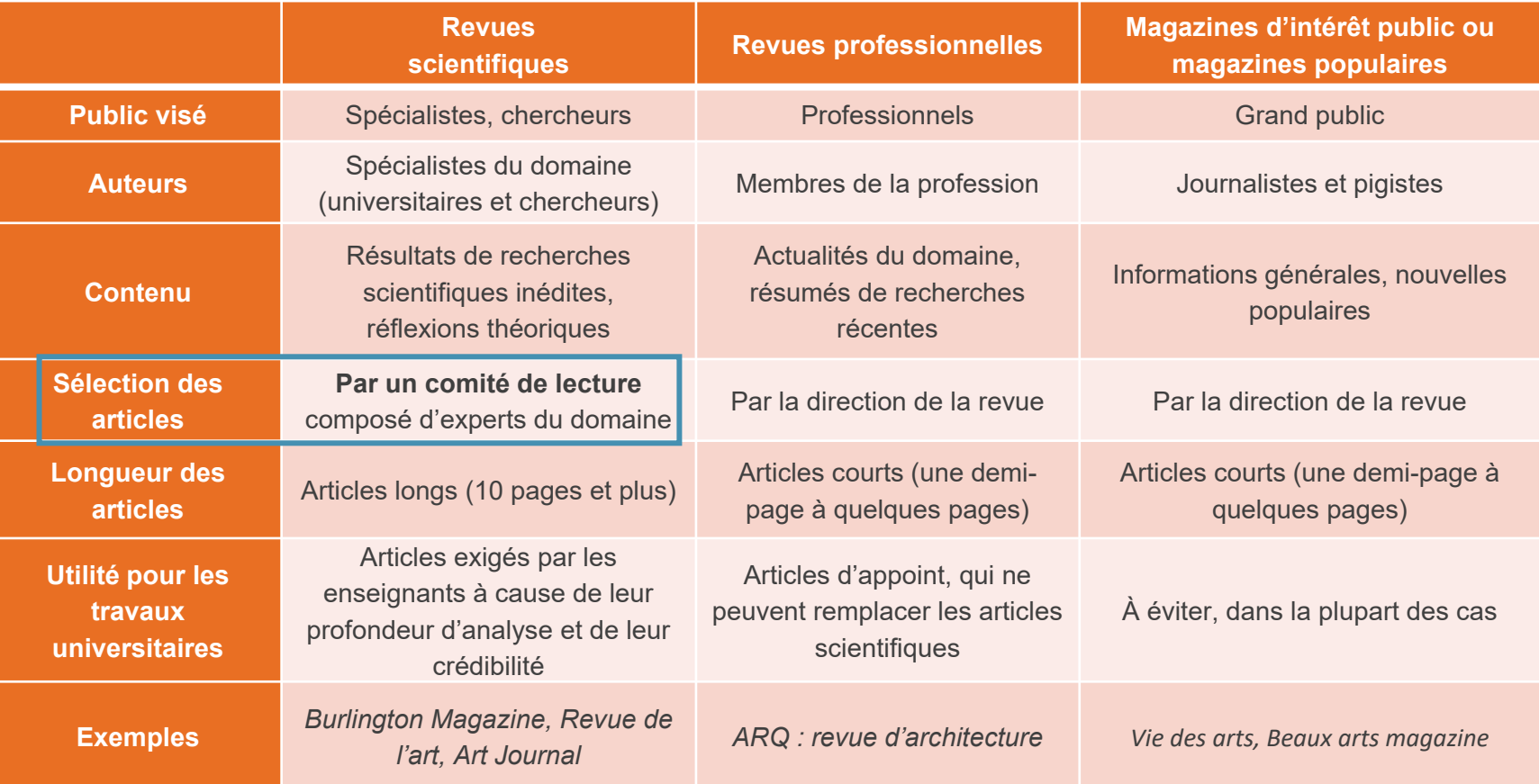

#### **ASTUCE**

Pour savoir si une revue est révisée par un comité de lecture (revue scientifique), consultez la base de données **[UlrichsWeb](https://ulrichsweb.serialssolutions.com/)** (voir le champ Arbitré **M**)<br>Dans Sofia, allez à la recherche avancée et cochez « Limiter aux art

### **Bases de données**

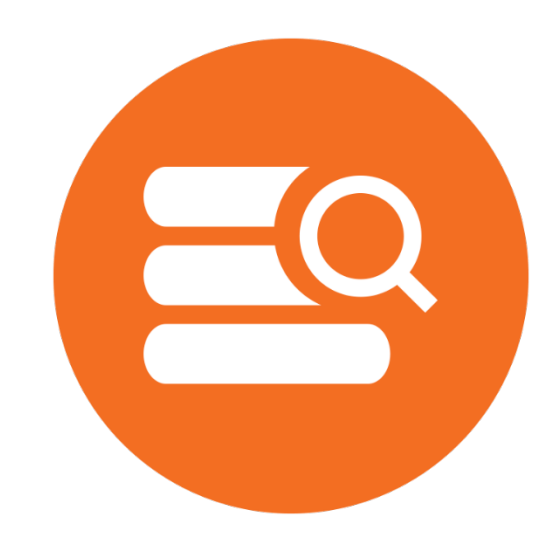

Bibliothèque de l'Université Laval **>** Initiation et recherche d'articles

### **Bases de données vs Sofia**

**Quelle est la valeur ajoutée des bases de données par rapport à Sofia?**

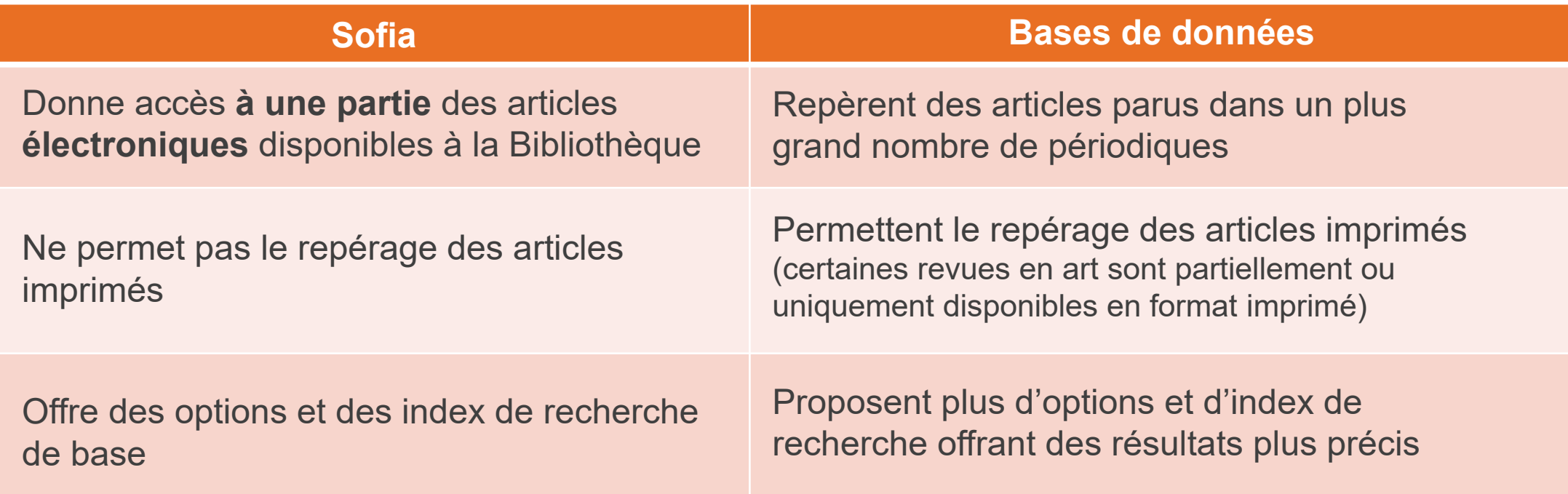

### **Bases de données**

#### **Types de bases de données utiles pour la recherche en art :**

- − **Les bases bibliographiques**
	- pour la recherche de références ou de textes de documents (articles de périodiques, chapitres de livres, actes de conférences, thèses, etc.)
- − **Les bases textuelles**
	- pour la recherche de textes de documents (articles de périodiques, chapitres de livres, actes de conférences, thèses, etc.)
- − **Les banques d'images**
	- pour la recherche d'images (ex. : ARTstor)

### **Bases de données bibliographiques**

#### **Forces**

- > Ressources très structurées offrant plusieurs index de recherche (titre, auteur, sujets, résumé, etc.)
- > Permettent la recherche par **sujet**
- > Contiennent un **thésaurus** (liste des termes acceptés pour la recherche par sujet)

#### **Faiblesses**

- > Contenu couvert : périodiques scientifiques ET périodiques d'intérêt général
- > N'offrent pas toujours le texte intégral des articles
- > La Bibliothèque n'est pas abonnée à tous les périodiques indexés dans les bases de données bibliographiques
- > Vérifier la disponibilité de chaque périodique dans Sofia à l'aide du boutonObtenir@Ulaval

### **Bases de données bibliographiques**

#### **En art** :

- > Art Full Text
- > ARTbibliographies Modern (ABM)
- > Avery Index to Architectural Periodicals
- > International Bibliography of Art (IBA)

#### **Multidisciplinaires** :

- > Repère
	- − Périodiques québécois et francophones
	- − Périodiques en art contemporain : *Espace, ETC, Esse, Inter*, etc.
	- − Sujets en français

### **Pour choisir une base de données**

- 1. Accédez à la section [Explorer par discipline](https://www5.bibl.ulaval.ca/explorer-par-discipline)
- 2. Cliquez sur le lien *Histoire de l'art*
- 3. Cliquez sur l'onglet *Articles* pour afficher la liste des bases de données

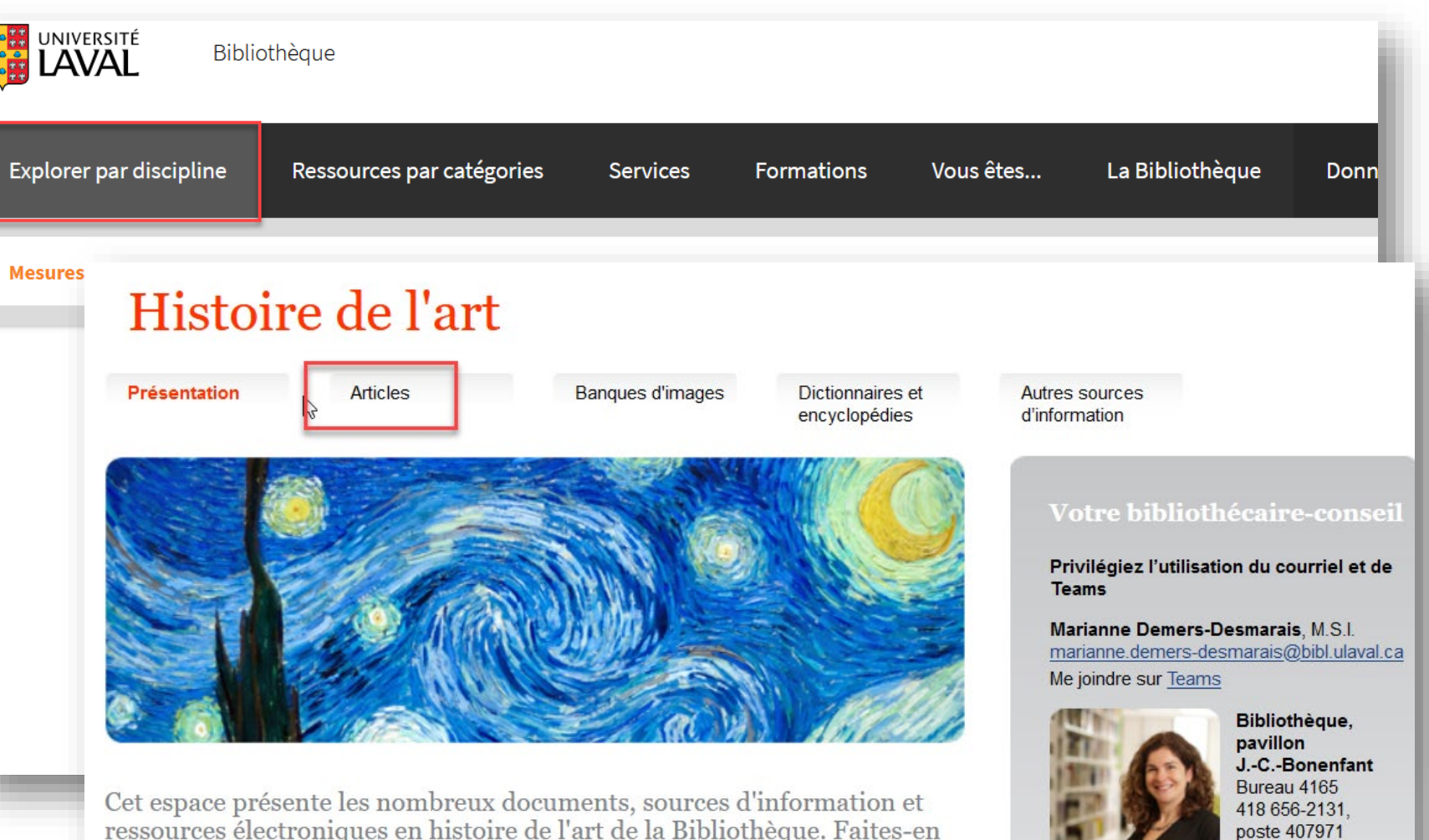

ressources électroniques en histoire de l'art de la Bibliothèque. Faites-en Bibliothèque de l'Université Laval >  $\blacksquare$  votre porte d'entrée privilégiée!

> Les documents se trouvent principalement dans le secteur Art, 4<sup>e</sup> étage de la Bibliothèque au pavillon Jean-Charles Repeated Dow autres collections cant également accessibles here campus

**Exercice 1 : Recherche avec un nom d'artiste et un titre d'œuvre (base de données bibliographiques)**

- > Dans la base **Art Full Text**, trouvez le nombre d'**articles** avec comité de lecture publiés depuis 2010 et qui portent sur l'artiste Pablo Picasso
- > Raffinez la recherche en ajoutant le titre de l'œuvre Les Demoiselles d'Avignon

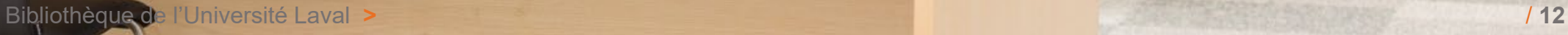

### **Recherche avancée – Art full text**

- > Utilisez le mode de **recherche avancée**, car celui-ci offre la possibilité de choisir différents index (ex. : sujets, titre, auteur, etc.) et permet de préciser vos recherches.
- > Saisissez des termes en **anglais** car la plupart des bases de données sont anglophones, même si l'interface est en français.

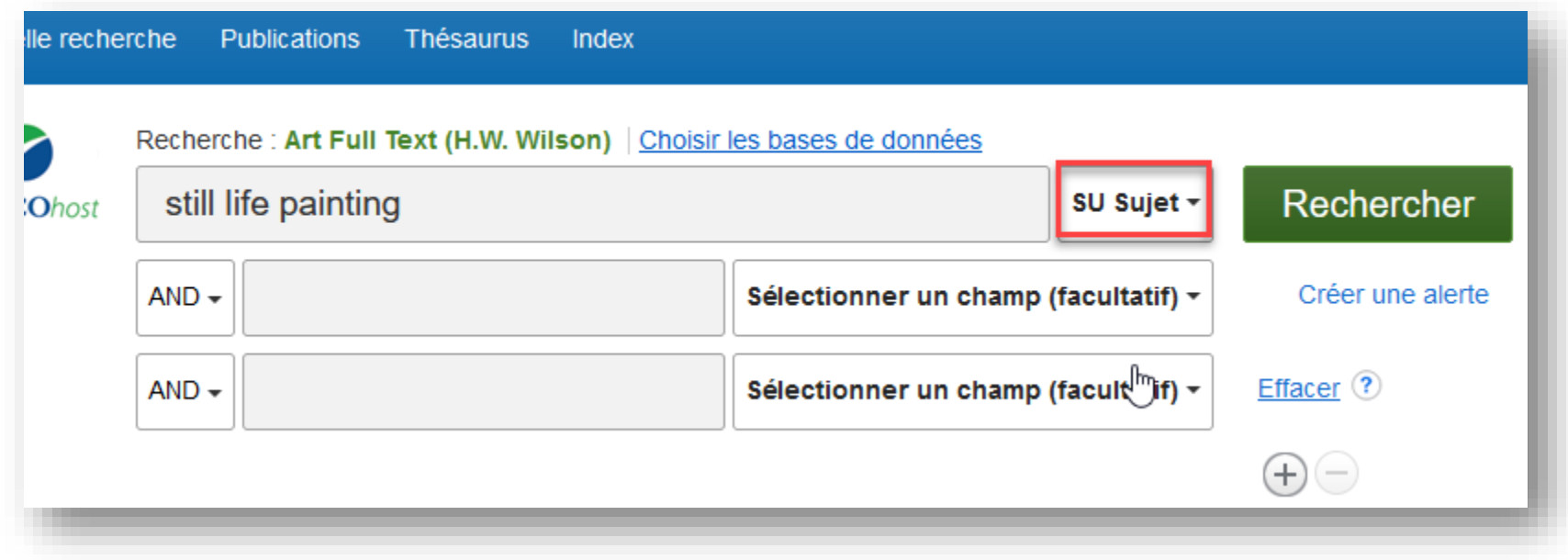

### **Thésaurus Pour optimiser vos recherches par sujet**

Dans une base de données bibliographiques, le thésaurus contient la liste des termes acceptés pour la recherche par sujet. Consultez-le pour valider vos termes de recherche (en anglais).

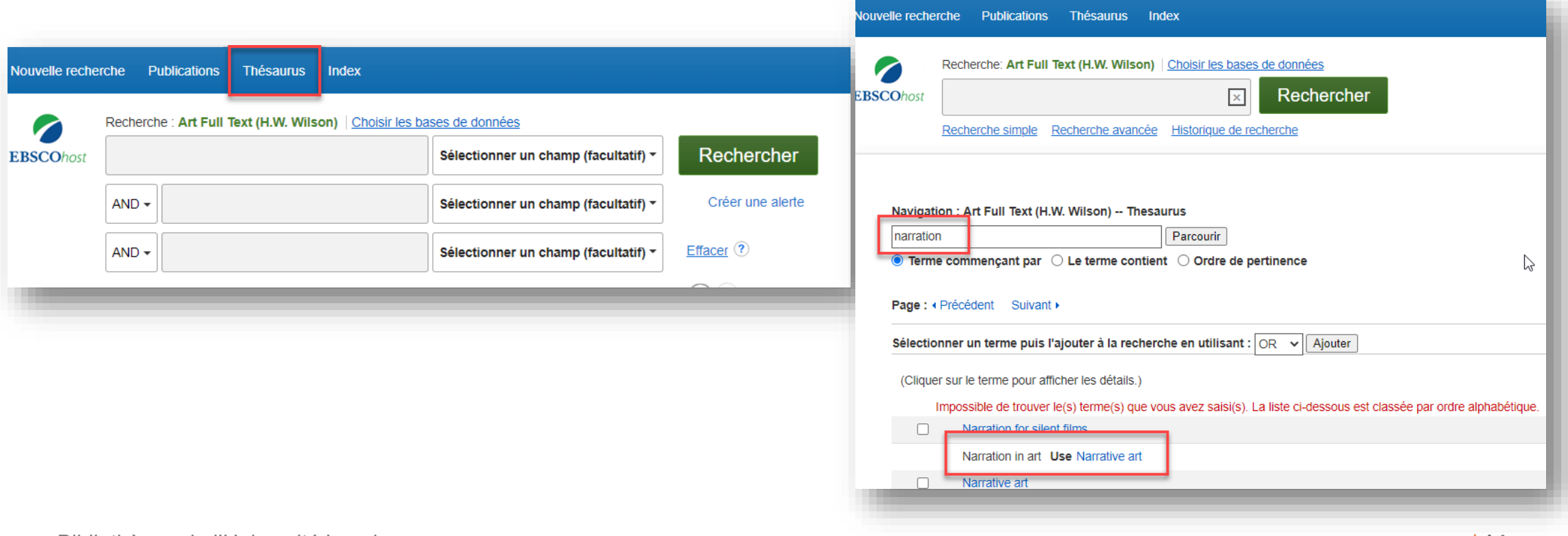

### **Bases de données textuelles**

#### **Forces**:

- > Périodiques scientifiques uniquement (ou en grande partie)
- > Fournissent le texte intégral de tous les articles

#### **Faiblesses**:

- > Offrent peu d'index de recherche (ex.: auteur, titre) et proposent la recherche par mots-clés dans tout le texte de l'article (recherche très large et peu précises);
- > Ne permettent pas la recherche par sujets (pas de thésaurus)
	- − Pour une recherche plus précise : utiliser les **guillemets**, les opérateurs logiques (AND OR NOT) et le plus de synonymes possibles pour un même concept

### **Bases de données textuelles**

**Deux exemples de bases multidisciplinaires:**

#### > **JSTOR**

- − Plus de 1300 périodiques scientifiques
- − Banque d'archivage : ne contient généralement pas les numéros des années les plus récentes
- − Contenu en anglais (presqu'aucun périodique en français ou dans d'autres langues)

#### > **Érudit**

- − Revues savantes et culturelles en sciences humaines et sociales (plus de 150)
- − Contenu francophone (Québec et France)

Pour d'autres suggestions de bases multidisciplinaires, consulter la page [Histoire de l'art,](http://www.bibl.ulaval.ca/web/histoire-art/articles#contenu) [onglet Articles](http://www.bibl.ulaval.ca/web/histoire-art/articles#contenu) 

**Exercice 2 : Recherche avec un nom d'artiste et un titre d'œuvre (base de données textuelle)**

- > Dans la base **JSTOR**, trouvez le nombre d'**articles** de revues avec comité de lecture publiés depuis 2010 et qui portent sur Pablo Picasso
- > Raffinez votre recherche en affichant uniquement les références portant sur l'œuvre *Les Demoiselles d'Avignon*

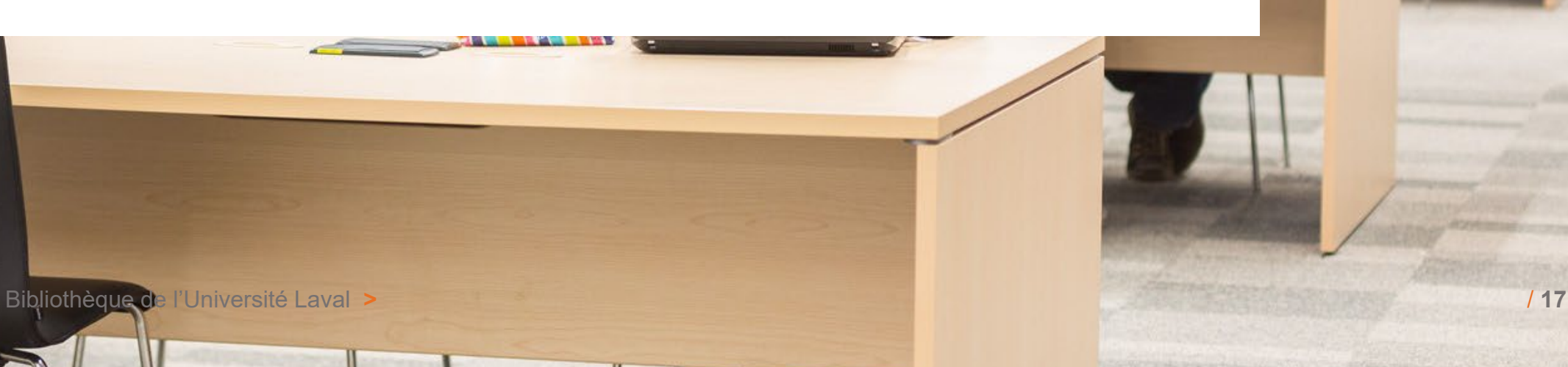

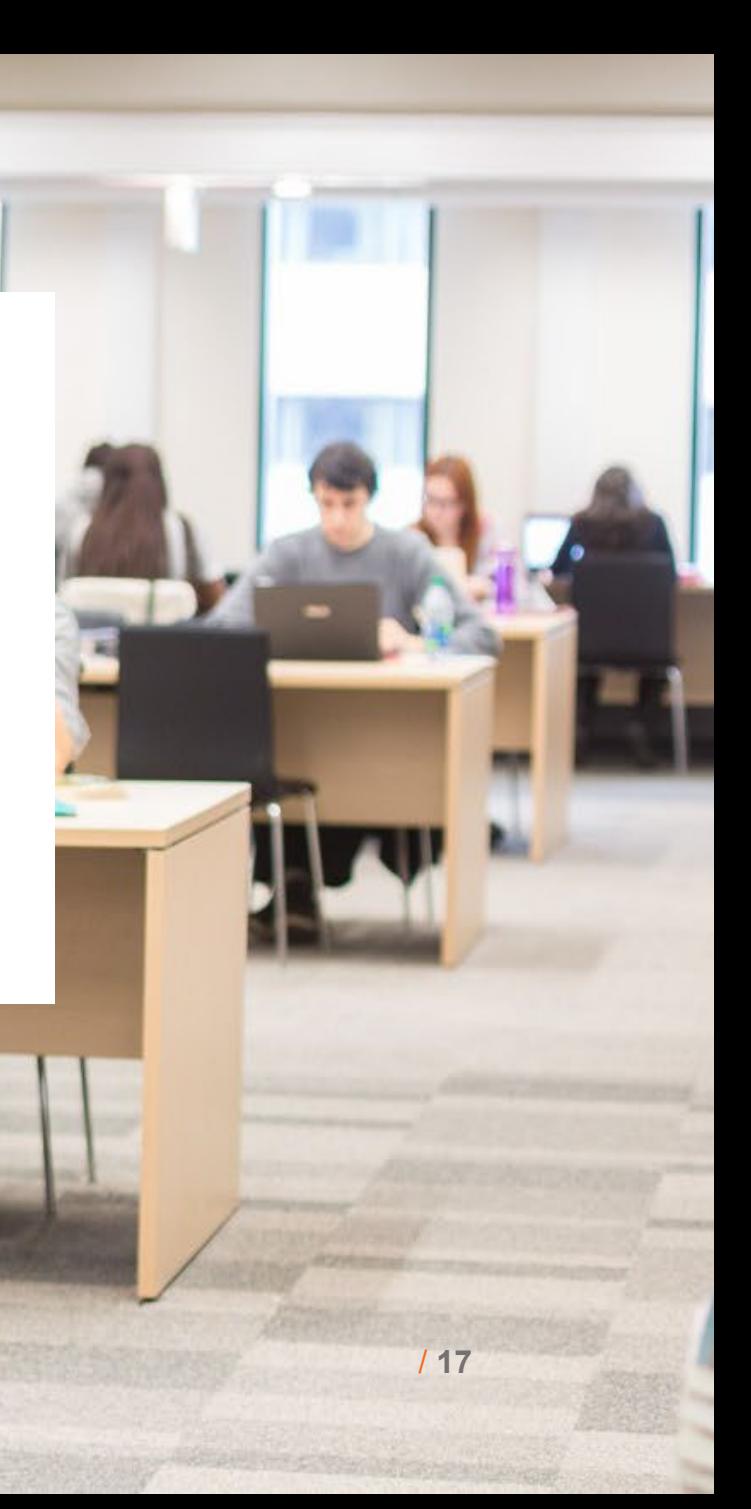

### **Bases de données**

### **Astuces pour une recherche efficace**

- 1. Consulter la page [Histoire de l'art, onglet Articles](http://www.bibl.ulaval.ca/web/histoire-art/articles#contenu) pour choisir la ou les bases à utiliser;
- 2. Utiliser le mode de **recherche avancée**, car celui-ci offre la possibilité de choisir différents index et de combiner deux ou plusieurs concepts;
- 3. Saisir des termes en **anglais** car la plupart des articles de revues sont publiés dans cette langue; la majorité des bases de données sont également anglophones;
- 4. Utiliser **les guillemets** pour chercher une expression exacte de deux mots ou plus (ex. : "still life painting", "abstract expressionism")
- 5. Consulter le **thésaurus** lorsque la base offre cette option (le thésaurus contient la liste des mots-clés acceptés pour la recherche par sujet)

#### **Pour une recherche plus complète, utilisez au moins deux bases de données**

### **Banques d'images**

### • **ARTstor**

- − Contenu surtout relié à l'art ancien et moderne (jusqu'au début du XX<sup>e</sup> siècle)
- − Peu d'art québécois/canadien ou contemporain

### • **Oxford Art Online**

- − Base de type encyclopédique
- − Offre aussi la recherche d'images
- > Pour des suggestions de banques d'images gratuites sur Internet, consulter la page Histoire de l'art, onglet Banques d'images

**Bibliothèque Pavillon Jean-Charles-Bonenfant Nous joindre**

#### **Niveau 1**

Comptoir d'aide à la recherche Techniciens en documentation [bibl@bibl.ulaval.ca](mailto:bibl@bibl.ulaval.ca) 418 656-3344

#### **Niveau 4**

Marianne Demers-Desmarais Bibliothécaire-conseil [marianne.demers-desmarais@bibl.ulaval.ca](mailto:marianne.demers-desmarais@bibl.ulaval.ca) Bureau 4165 418 656-2131, poste 407971

Bibliothèque de l'Université Laval **>**

#### **Service de clavardage**

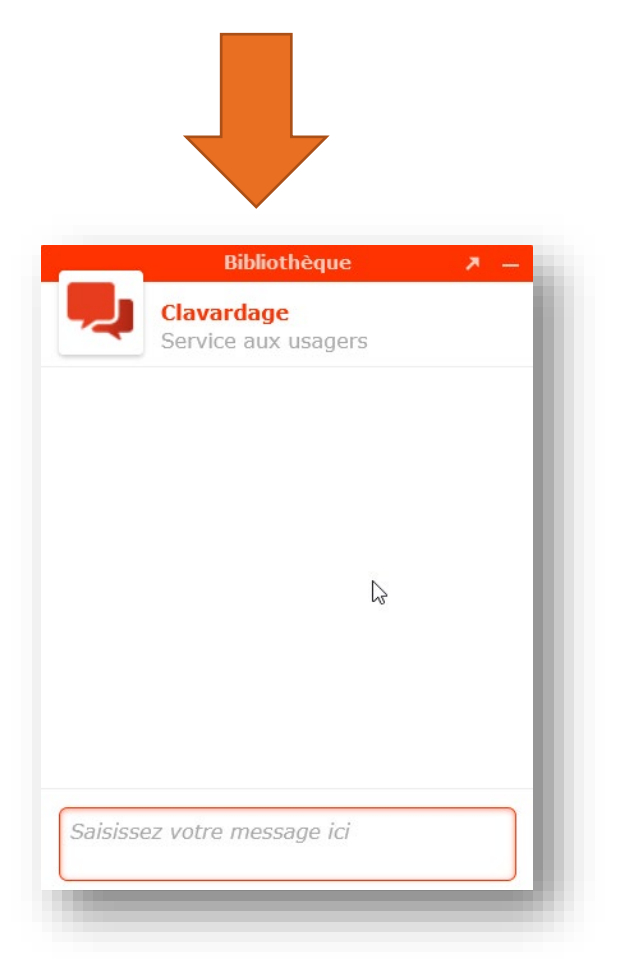

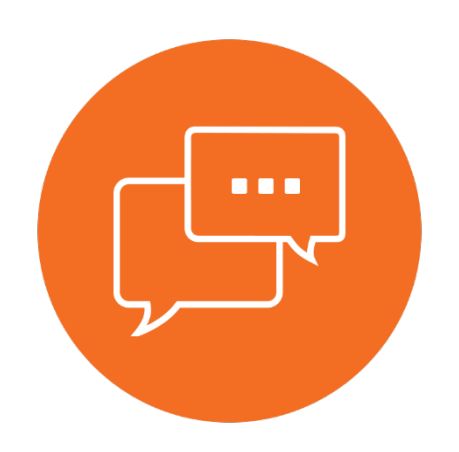

# **Merci !**

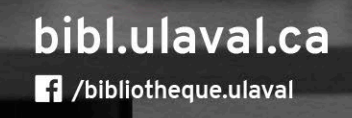

 $\mathbf{v} = \mathbf{w} \cdot \mathbf{v}$ 

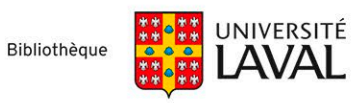